**OpaStamp Torrent Free**

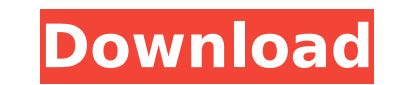

# **OpaStamp Crack [32|64bit]**

Handy and easy to use application, designed to display pictures like stamps on the screen. I am going to add more description: OpaStamp is usually used to place stamps on preprinted photos, so you have a tool to preview an with the mouse or with the scroll wheel. You can set the opacity of the picture, and have different opacity levels for all images. By default a Rose is installed, but you can get the tray-menu via double-click on the image icon, or to a small window. Installation Instructions 1. Ensure that you have installed the default image. 2. Go to the folder: c:\Program Files\OpaStamp\Skins\ 4. Unzip the new file in these folders. 5. You can now load a 6. The image may be moved to a new position, or it may be added a new image in the tray-menu. 7. The image can be moved and arranged with the mouse, or with the wheel. 8. Press "CTRL+SHIFT+S" to save and close in one step. you would do this on a terminal window). 9. Go to the folder: c:\Program Files\OpaStamp\ImageIconStyles\ 10. Open the file: opastamp\_stamped\_styles.ini. 11. Set imageShape=Circle in this file. 12. Set imageStipSize=0.16 fo icon in these 4 lines. 14. Press "CTRL+S" to save. Press "CTRL+SHIFT+S" to save and close in one step. You need - Latest version of a.Net-Framework installed - Windows XP, Windows 7, Windows 2008, Windows 2008 R2, Windows

### **OpaStamp Crack + License Key Free Download [Latest 2022]**

Cracked OpaStamp With Keygen is a handy, easy to use application designed to display pictures on the screen like stamps. You can move the images and set their opacity / transparency with wheel. Software Architecture The mo images are created by operators, who can use a powerful drawing tool to design the images. An operator can design a stamp by combining several actions. For instance, the stamp "ROSE" can be created by combining the actions downloading the appropriate resources. When an operator designs an action image, a stamp that can be activated from a menu is created automatically, and this stamp can later be used by other operators. The stamp creator ad image is clicked. Actions can be associated to actions on the stamp, and these can be modified by the stamp creator or an operator. Actions in the stamp can be of several types: Boolean, by-actions and special actions (for later use it as an action in the stamp. This function allows an operator to link actions which he designs as stamps to actions which he designs in other applications. This operation is used by the editor, and also by many are explained later). Transparency The operator can set the transparency of the stamp, and this can be modified by the stamp creator or an operator. Paint and draw (pencil mode) tools In addition to actions, stamps can hav are not actions. A stamp with one of these tools will appear as if it was in the stamp drawer, and an image which is painted or drawn with one of these tools are used to apply some paint or draw some stamp on the image. Th Alignment and spacing The stamps can be aligned horizontally or vertically, and they can have their b7e8fdf5c8

## **OpaStamp X64**

--- OpaStamp is a handy, easy to use application designed to display pictures on the screen like stamps. You can move the images and set their opacity / transparency with wheel. By default a Rose is installed, but you can image. OpaStamp Copyright: -------------------------------- Rajsan Balani (Mongolian Coffee bean) Information: -------------------------------- For more information on the OpaStamp: \*Double-click on the icon on tray, and it will show the menu. \*You can select an image from the file dialog. \*You can select an image from the file dialog. \*There is a stamp 'Rose' which shows a Rose on screen. \*You can double-click on the images and set their opacity. \*You can have two stamps with 2 different images. \*You can load a new image from the file dialog. \*Y them. \*You can select a default image, which will be used if you specify no image path. \*You can have multiple Rose stamps. \*You can rotate the images. \*The image settings are stored in the registry key. \*Double click on t -------------------------------- OpaStamp version 4.01 ================== \*Only one tray window. \*Fonctionality added for displaying 2 stamps. \*Fonctionality added for saving the image settings. \*Keyboard enabled for entering image directory path. \*You can choose save image to folder, or save image as file. \*Double click on the stamp will bring up the tray menu. \*You can drag and drop the images to align them. \*You can select multiple images and drop them to align them. \*You can display image at 100 % opacity. \*You can have m \*You can trim or crop the stamps. \*There is a stamp 'Rose' which shows a Rose on screen. \*You can double-click on the images and set their opacity. \*

### **What's New in the OpaStamp?**

Acorn MailPro is a powerful, easy to use and feature rich mail gateway appliance for your mail server. You can manage your mail from a web browser, connect to it from any PC, Mac or other email client, forward emails, boun MailPro software is designed to make your life easier and make it possible to receive mail from other mail servers like Microsoft Exchange. Feature list: - Queueing of incoming and outgoing email, set of rules per mail acc Connection to Outlook Express - Connect to external POP3 and IMAP accounts - Connection to webmail with SSL - Access from all internet enabled devices (tablets, smartphones) - Secure connection with user name and password mail proxies, mail server IP, SMTP addresses and MX records - Integrated mail client (Outlook Express). - HTML/Scripting/XML, email form and quick reply generating - Exchange support - Email templates with variables - Atta statistics, account statistics, user statistics etc.) - All features of Exchange, with an easy to use wizard - Multi-language support (Multiple translations on demand) - Support for multiple mail server solutions (cPanel, terminations - Spam filters and blacklists - Encryption of messages ImapSync is an IMAP client with built-in Synchronization feature, which will synchronize your Pda, mobile, mobile, mobile, etc. with IMAP server based on anywhere and anytime. The manager is an easy to use tool to track your coin collection. It is a graphical interface to the text based collector. The application can also use a database backend to store your collection. You

### **System Requirements:**

• Windows XP, Windows Vista, Windows 7 or Windows 8 • 1 GB RAM •.NET Framework 4.0 • DirectX 9 • HD Graphics card • 320 MB available HDD • CD-ROM drive • Full Control Permissions • Internet connection Before installing the license key, which can be found here. We do ask that you link the game through Steam in order to gain access to the full functionality of the

[https://www.acvconsultoria.com/wp-content/uploads/2022/07/Portable\\_Awesome\\_Password\\_Generator\\_\\_Crack\\_\\_Patch\\_With\\_Serial\\_Key.pdf](https://www.acvconsultoria.com/wp-content/uploads/2022/07/Portable_Awesome_Password_Generator__Crack__Patch_With_Serial_Key.pdf) <https://www.webkurs.at/blog/index.php?entryid=4248> <https://ayoikut.com/advert/muffintube3-crack-march-2022/> <https://clothos.org/advert/easy-photoviewer-download-for-pc-updated-2022/> <https://www.hhlacademy.com/advert/solar-app-crack-win-mac-2022-latest/> [https://storage.googleapis.com/wiwonder/upload/files/2022/07/UMsB9ZnKB4K3mjJWdj59\\_04\\_65055864467c0ba6f07d3268d3909db5\\_file.pdf](https://storage.googleapis.com/wiwonder/upload/files/2022/07/UMsB9ZnKB4K3mjJWdj59_04_65055864467c0ba6f07d3268d3909db5_file.pdf) [https://wakelet.com/wake/7y09\\_XchOEeYWq9t2q-8z](https://wakelet.com/wake/7y09_XchOEeYWq9t2q-8z) <https://www.cameraitacina.com/en/system/files/webform/feedback/ihelpdesk.pdf> <https://fathomless-sierra-29793.herokuapp.com/dahind.pdf> [https://artienz.com/upload/files/2022/07/mWLa64iu1j1VbtU9wZti\\_04\\_65055864467c0ba6f07d3268d3909db5\\_file.pdf](https://artienz.com/upload/files/2022/07/mWLa64iu1j1VbtU9wZti_04_65055864467c0ba6f07d3268d3909db5_file.pdf) <http://www.italiankart.it/advert/art-antiques-organizer-deluxe-crack-april-2022/> <https://www.webcard.irish/notable-formerly-finiteloop-notable-win-mac-2022/> <https://www.newberryfl.gov/system/files/webform/aspect.pdf> <https://www.mil-spec-industries.com/system/files/webform/amadpano900.pdf> <https://toronto-dj.com/advert/ttxn-video-screen-broadcast-crack-x64/> <http://rrinews.co/04/uncategorized/krisday/auto-render-crack-win-mac-2022-new/> [https://bbv-web1.de/wirfuerboh\\_brett/advert/win10-widgets-crack-serial-key-win-mac/](https://bbv-web1.de/wirfuerboh_brett/advert/win10-widgets-crack-serial-key-win-mac/) <https://celticminkjewelry.com/hdrinstant-2-6-0-0-crack-product-key-free-3264bit/> <https://www.iprofile.it/wp-content/uploads/2022/07/georyar.pdf> <https://www.suvcars.com/advert/prefab3d-free-download/>